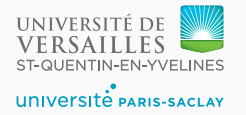

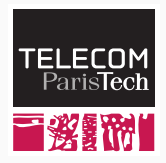

## **Sequence 4.2 – LLVM Intermediate Representation**

P. de Oliveira Castro S. Tardieu

- Design Principles
	- Human readable
	- Represent high-level languages cleanly
	- Abstracts functions and function calls
	- Flat language composed of LLVM Instructions
		- Abstract low level assembly
		- **•** Every value and instruction is typed

## LLVM defines **first class** (basic) types and derived types. Example:

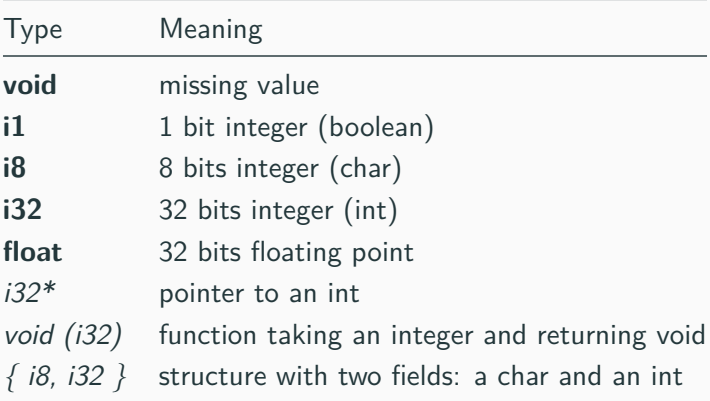

```
The simple tiger program,
print int(42)produces the following LLVM IR,
define i32 @main() { ; defines the main function
                              ; returning an 32 bit int
 call void @__print_int(i32 42) ; call to a primitive
                              ; returns void
 ret i32 0 ; main returns 0
}
```
LLVM instructions with non-void return type can be assigned to a value

```
<result> = add <type> <left>, <right>
```
 $%$ result = add i32 3, 2

- Values start with a % symbol
- Values can only be assigned to once, but can be read many times
- Here %result is a 32 bit integer and evaluates to 5

The alloca instruction allocates memory space on the stack and returns a pointer

%ptr = alloca i32 *; %ptr is of type i32\**

store and load instructions read from and write to a pointer

```
; Write 5 into the pointer. In C, *ptr = 5;
store i32 5, i32* %ptr
```

```
; Read the pointer content. In C, int content = *ptr;
%content = load i32, i32* %ptr
```
The simple way: alloca reserves room on the stack for the local variable, store and load accesses its content.

```
let function f(a: int, b: int): int =
 let var c := a + b in c end
in ... end
define i32 @f(i32, i32) #0 {
```

```
%c = alloca i32 ; %c <- address of c
 \frac{9}{3} = add i32 \frac{9}{6}, \frac{9}{1} ; \frac{9}{3} <- a + b
 store i32 %3, i32* %c ; Store %3 into c
 %4 = load i32, i32* %c ; Load c into %4
 ret i32 %4 ; and return it
}
```
Using alloca for all local variable does not seem to lead to efficient code. Fortunately, a later optimization pass called mem2reg (memory to register) will remove all useless alloca, store and load, and replace them with direct virtual register manipulation:

```
define i32 @f(i32, i32) #0 {
 %3 = add nsw i32 %1, %0ret i32 %3
}
```
which will give, in ARM thumb assembly:

f: add r0, r1 **bx** lr

Code locations can be represented with *labels*. The branch br instruction jumps to another location.

```
; unconditional jump to label here
br label %here
```
here:

*; conditional jump depends on the %condition value* br i1 %condition, *label* %when\_true, *label* %when\_false

when\_true: ...

when\_false:

...

Integer comparison icmp operation returns an i1 %result = icmp ne i32 %a, %b *; true when %a <> %b* %result = icmp eq i32 %a, %b *; true when %a == %b* %result = icmp sge i32 %a, %b ; true when  $\%a \ge \%b$ etc...